กิตติกรรมประกาศ บทคัดย่อภาษาไทย

บทคัดย่อภาษาอังกฤษ

สารบาญตาราง

สารบาญภาพ

สารบาญตารางภาคผนวก

บทที่ 1 บทนำ 1.1 ที่มาและความสำคัญ 1.2 วัตถุประสงค์ของการศึกษา 1.3 ประโยชน์ที่คาดว่าจะได้รับจากการศึกษา 1.4 ขอบเขตการศึกษา 1.4 ขย<sub>นง ง.</sub><br>1.5 นิยามศัพท์

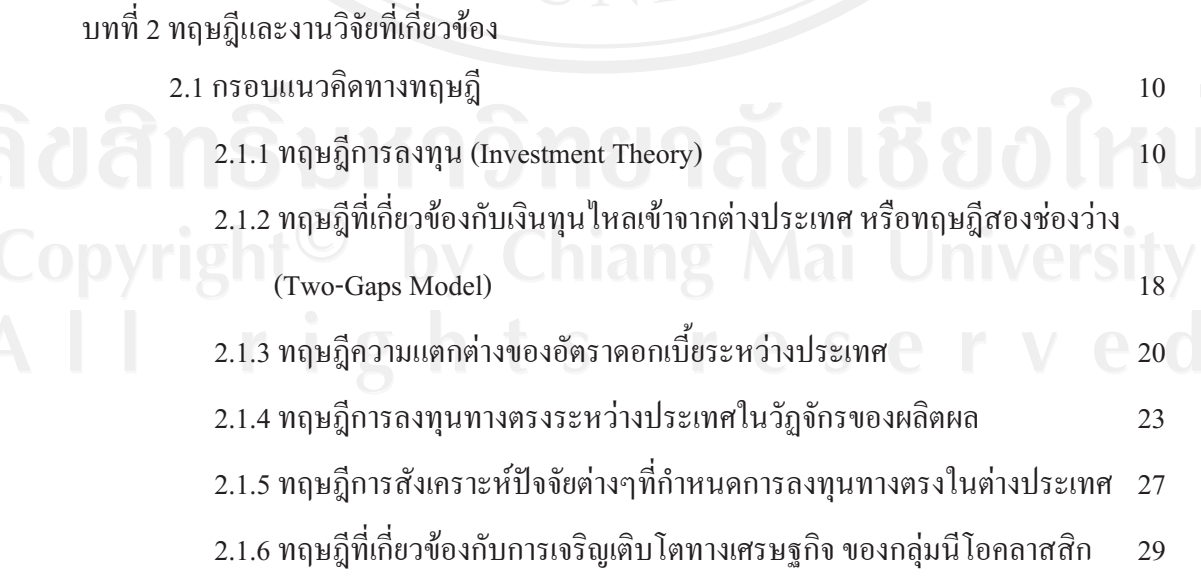

 $\mathfrak{B}$ 

สารบาญ

หน้า

ิค

 $\mathfrak{g}$ 

ฉ

ฎิ

ฏ

ฏิ

 $\mathbf{1}$ 

6

 $\overline{7}$ 

 $\overline{7}$ 

 $\overline{7}$ 

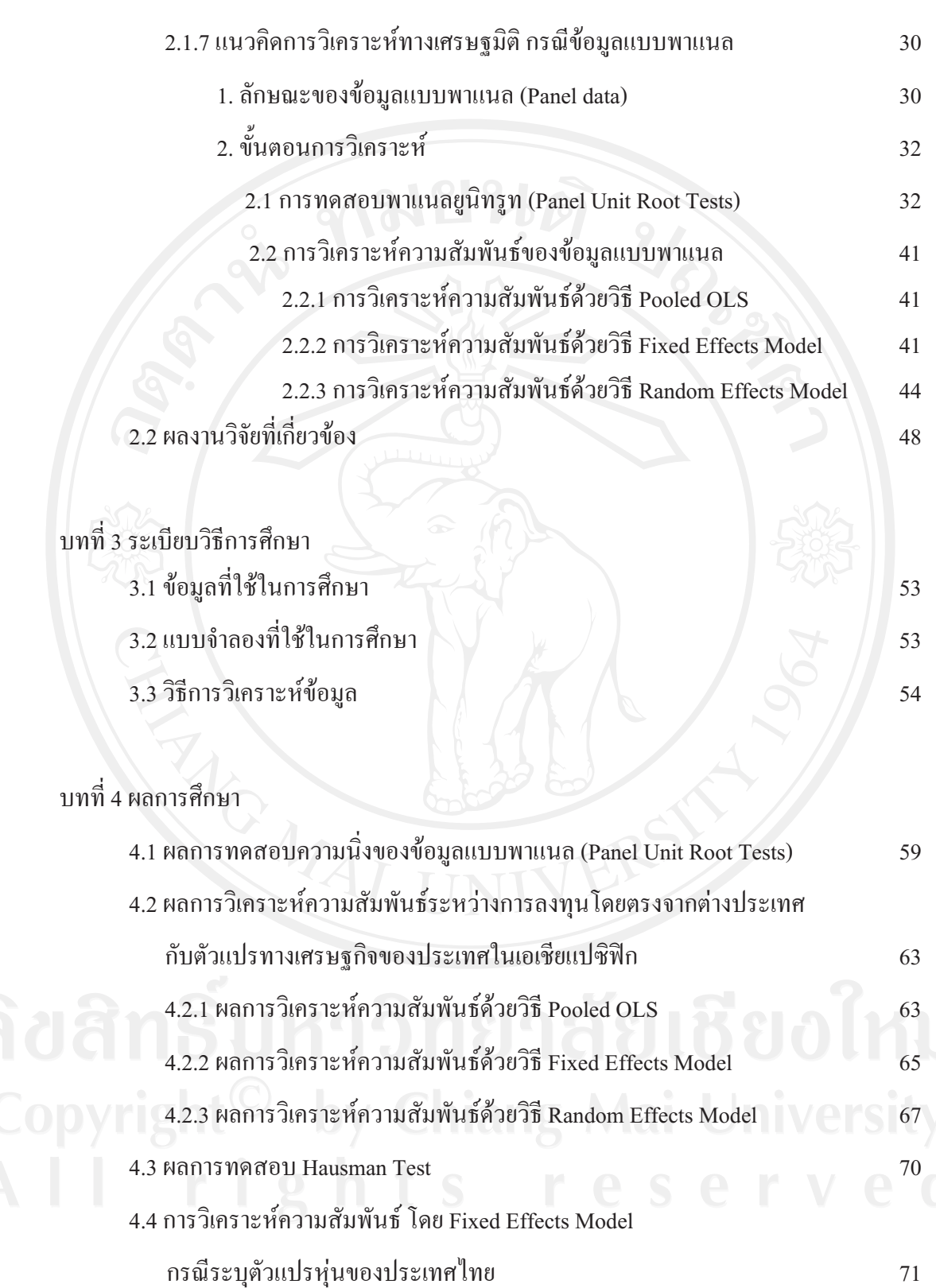

 $\mathfrak{A}% _{T}=\mathfrak{A}_{T}\!\left( a,b\right) ,\ \mathfrak{A}_{T}=C_{T}\!\left( a,b\right) ,$ 

บทที่ 5 บทสรุปและข้อเสนอแนะ

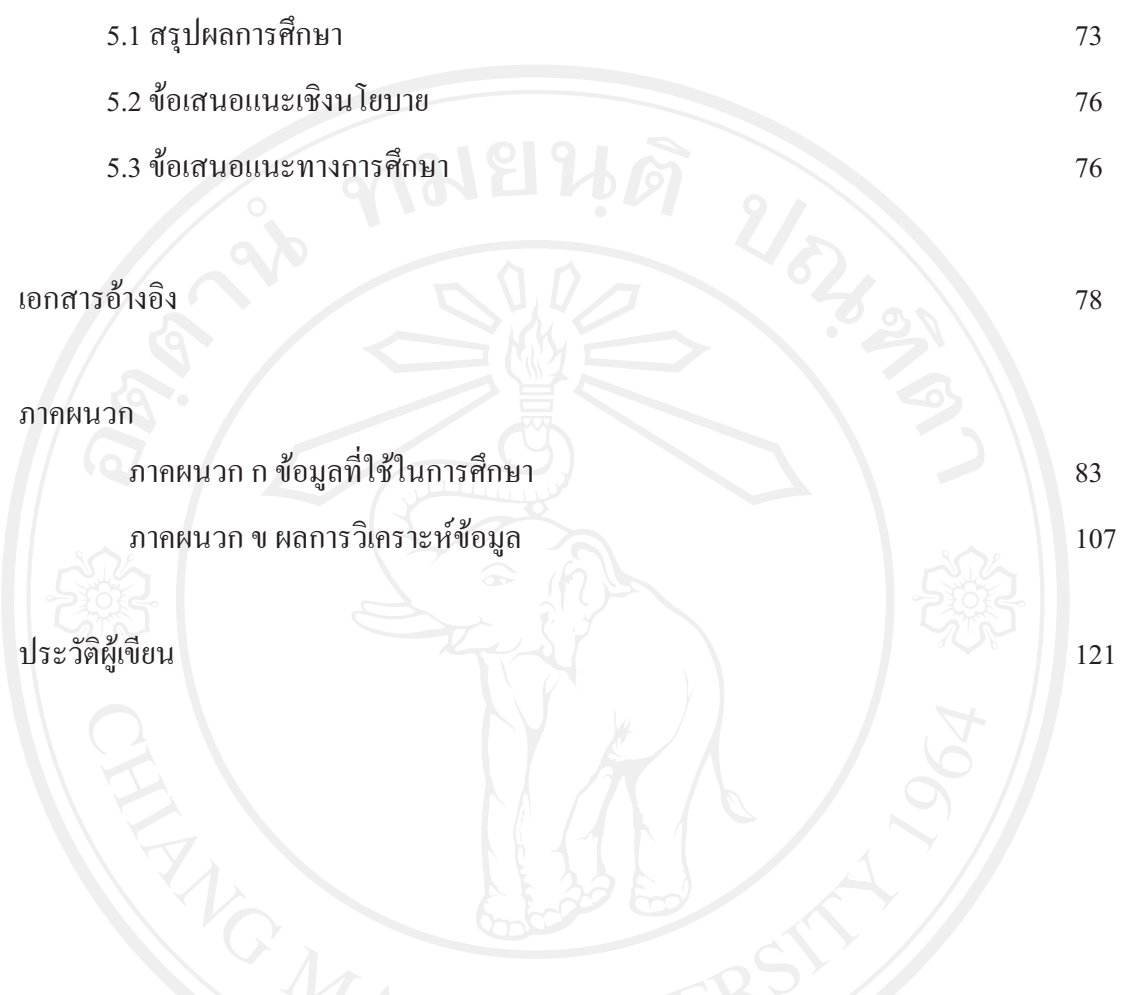

## สารบาญตาราง

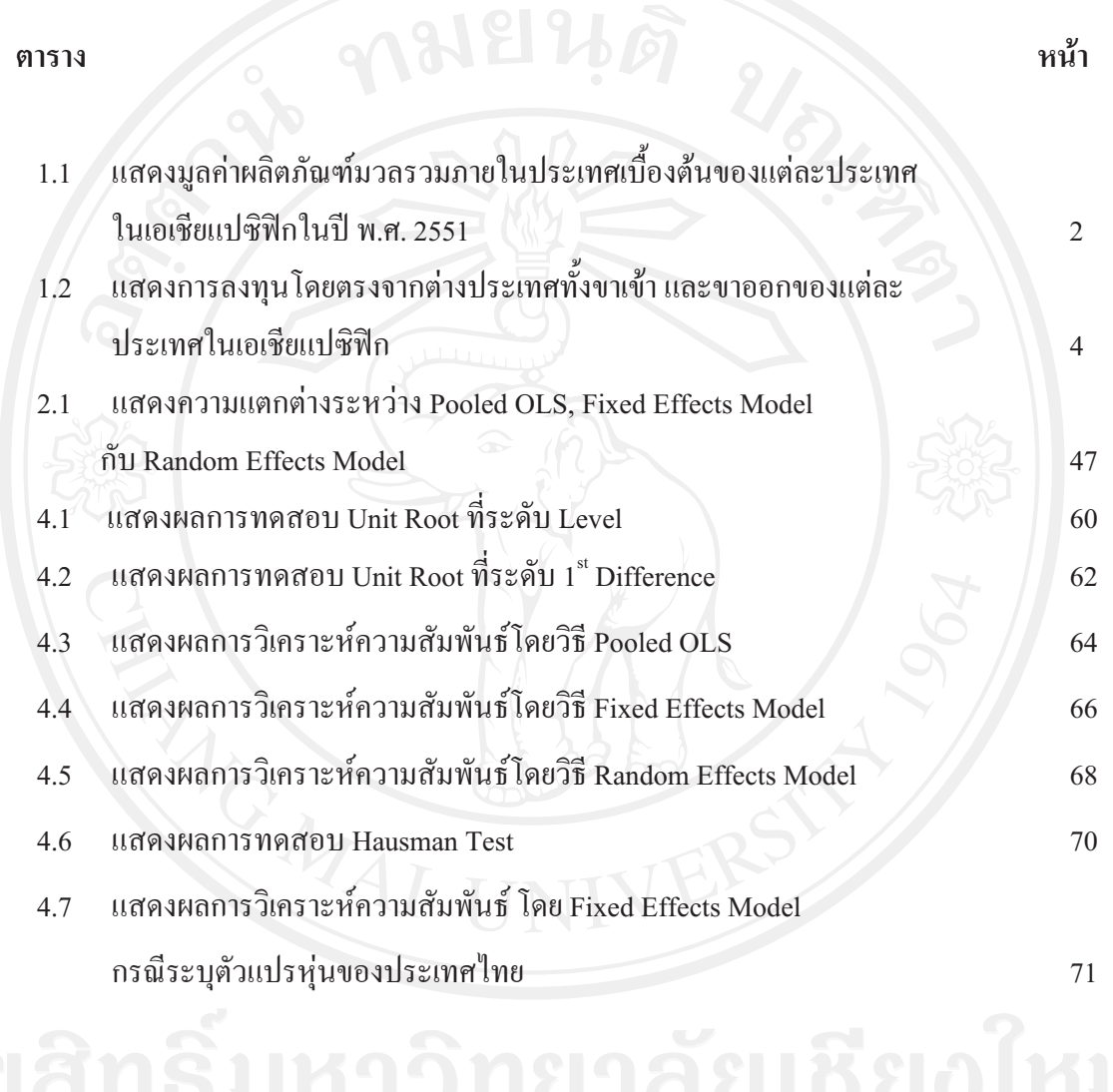

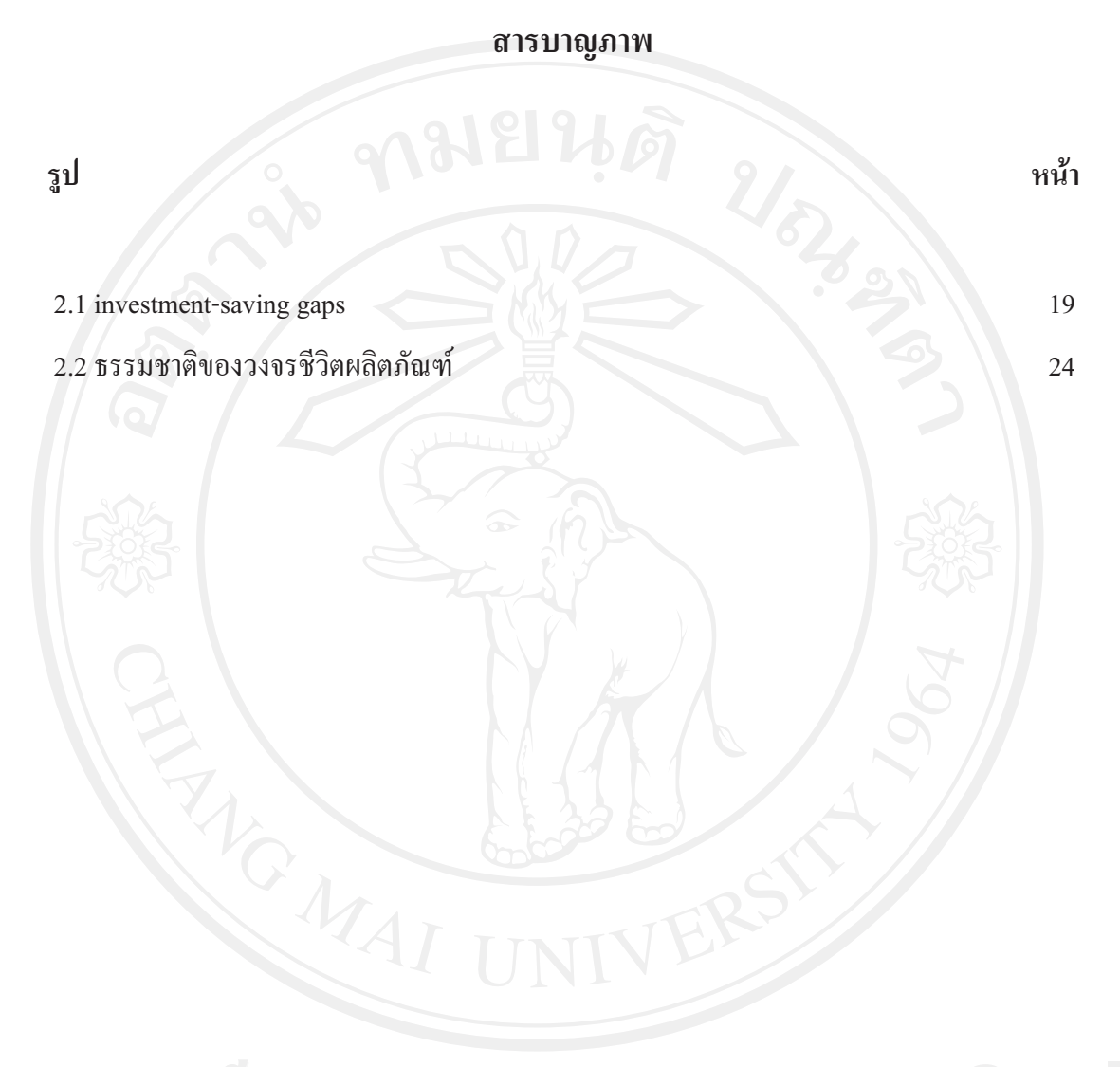

## สารบาญตารางภาคผนวก

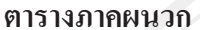

## หน้า

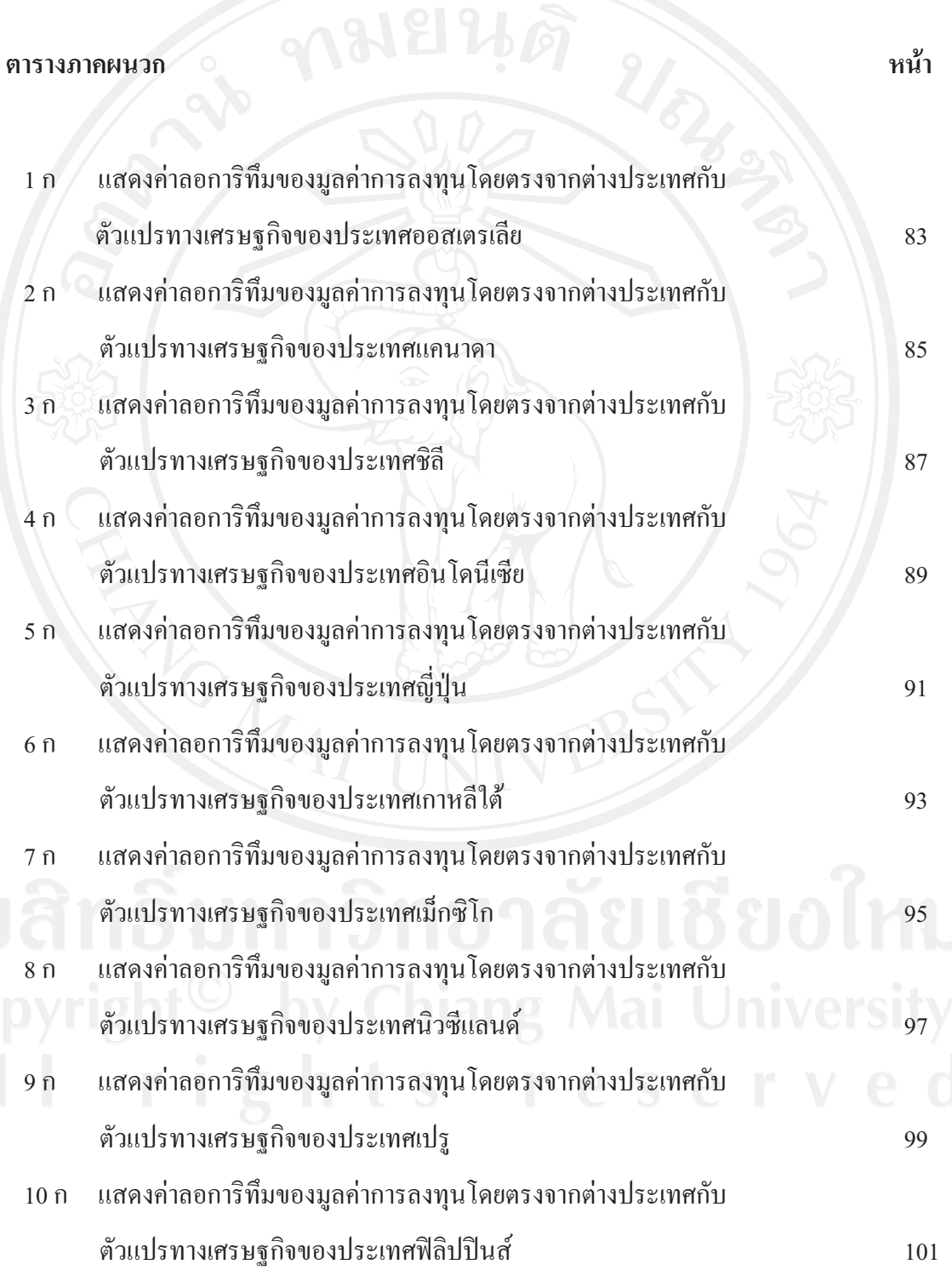

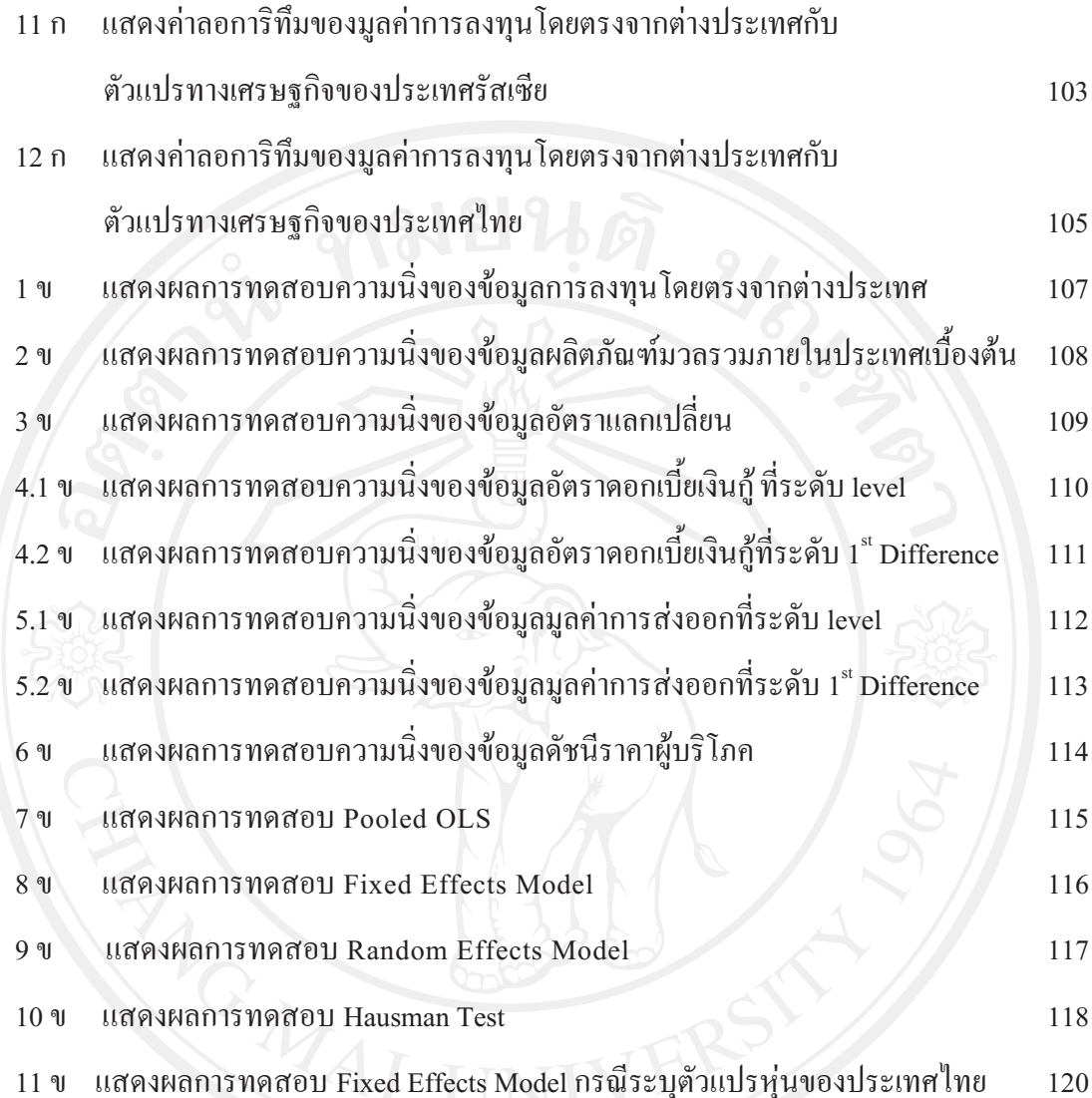